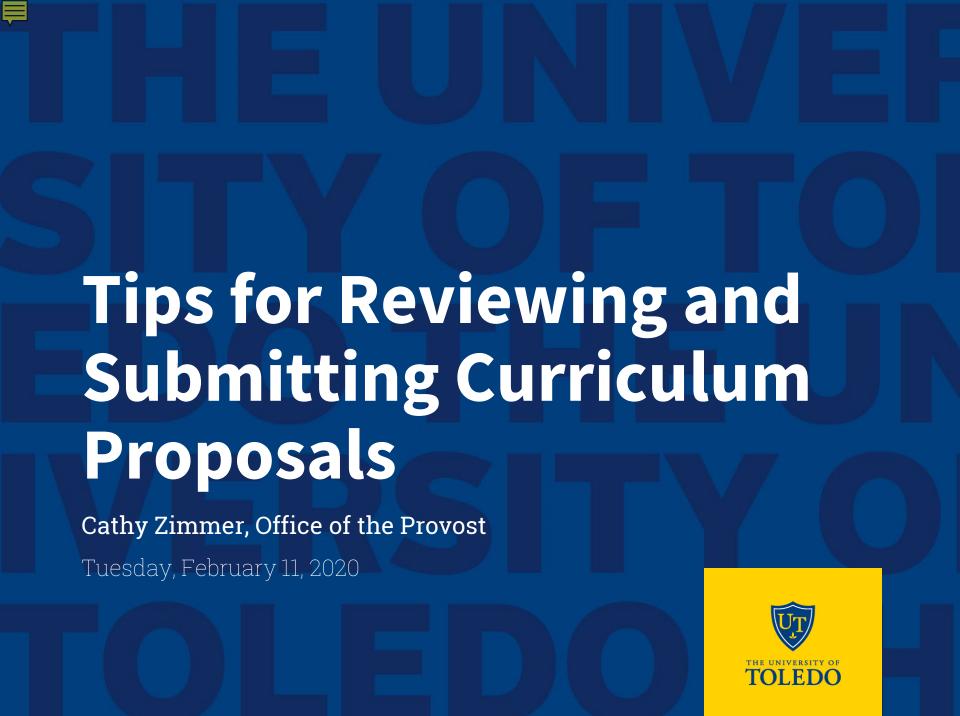

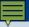

### For both new courses and modifications

- Course proposal and syllabus should reflect the same information:
  - o Title
  - Catalog description
  - Credit hours
  - Prerequisites/Corequisites
- Syllabus template <a href="https://www.utoledo.edu/offices/provost/utc/syllabus/">https://www.utoledo.edu/offices/provost/utc/syllabus/</a>
- Review Student Learning Outcomes
- Correct typos and grammar issues

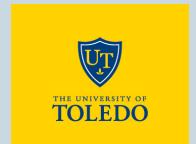

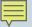

### STUDENT LEARNING OUTCOME RESOURCES

https://www.utoledo.edu/aapr/assessment/resources.html

### Online resources include:

- How to write and effective SLO
- Self-Check: How do I know if a SLO is well-written?
- Examples: Upon successful completion of this course, students will be able to...
- Highlights common issue with SLO
- Curriculum Mapping

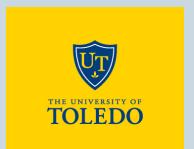

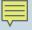

### Catalog course description contains the following:

- Subject Code and number
- Title
- Credit hours
- Catalog description
- Prerequisite(s)/Corequisite(s)
- Terms Offered

#### **ACCT 4250 Taxation of Business Entities**

3 credit hours

This course covers the taxation of corporations, their shareholders, and other business entities. Topics include formation of business entities, taxation of income, and tax treatment of distributions.

Prerequisites: ACCT 3120 with a minimum grade of C and ACCT 3210 with a minimum grade of C

Term Offered: Spring, Summer, Fall

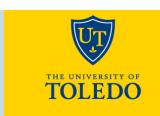

**Prerequisite**: A <u>course</u> or a <u>placement test</u> that is <u>required</u> to be <u>taken before entry</u> into a course.

 In CIM, list all prerequisites (courses and test scores) in the order they should appear. Indicate a specific grade level for each prerequisite course. The system defaults to a D- unless otherwise indicated.

### **Prerequisite Examples:**

ACCT 3120 with a minimum grade of C or ACCT 5120 with a minimum grade of C and ACCT 3210 with a minimum grade of C

CRIM 6000 with a minimum grade of D- and CRIM 6200 with a minimum grade of D- and CRIM 6400 with a minimum grade of D-

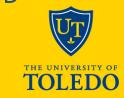

**Corequisite**: A <u>course</u> required to be <u>taken simultaneously</u> with another.

### **Example of Corequisite**

**BIOL 5040 Advanced Microbiology Laboratory** 

Corequisites: BIOL 5030 Advanced Microbiology

**Registration Restriction:** A restriction to a course which prevent students from registering for the course unless they meet the restriction.

Restrictions can be to include or exclude students by degree, major, program, college, student attribute, cohort, class (FR, SO, JR, SR) and level.

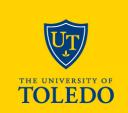

Co-Listed Course: A Co-Listed course is <u>offered at more</u> than one level (i.e. undergraduate and graduate)

- CIM proposal should include syllabi for both levels attached (one for each level being proposed)
- In CIM, SLO should be different for different academic levels

Cross-Listed Course: A course offered under more than one departmental subject code. The courses will

- carry identical catalog descriptions in each listing, and
- will have identical course prerequisites.
- Cross-listing is used when two different courses meet in the same room at the same time and taught by the same instructor.

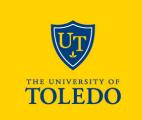

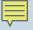

Co-List/Cross-List Courses are listed together on one CIM proposal form.

Viewing: ACCT 3110: Intermediate Financial 1

Also listed as: ACCT 5110

- New cross-listed or co-listed courses should be using <u>one</u> proposal form.
- Co-listing or cross-listing of existing courses may require some work on the back end to get formatted in to one proposal.

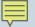

# **Reviewing Program Proposals**

Confirm total credit hours in CIM requirements and/or plan-of-study match the overall credit hours.

| Minimum number of credit hours for |  |
|------------------------------------|--|
| completion:                        |  |

# Requirements field should display courses needed to complete the program

- List all courses which comprise the certificate, minor, degree or concentration
- Requirements section will appear in the University Catalog.
- Course list format will prepopulate title and credit hour and have appropriate course bubble attached

#### MS IN OCCUPATIONAL HEALTH

Overview Admissions Requirements

The MSOH degree has a minimum of 40 credit hours for degree requirements. The curriculum incorporates the general areas of science, technology, management, and communication within the context of the core courses and thesis requirements for the MSOH degree.

All MSOH students take the following courses. For those students not requiring an internship, 1 advised elective is added.

| PUBH 5020    | Occupational Health                                                                                           | 3  |
|--------------|----------------------------------------------------------------------------------------------------|----|
| PUBH 5060    | Occupational Safety                                                                                           | 3  |
| PUBH 5160    | Environmental Health                                                                                          | 3  |
| PUBH 5260    | Haz Mat and Emerg Response                                                                                    | 3  |
| PUBH 5310    | Chemical Agents                                                                                               | 3  |
| PUBH 5410    | Hazard Control                                                                                                | 3  |
| PUBH 5520    | Biological Agents                                                                                             | 3  |
| PUBH 5620    | Physical Agents                                                                                               | 3  |
| PUBH 5700    | Risk Assessment                                                                                               | 3  |
| PUBH 6000    | Biostatistics                                                                                                 | 3  |
| PUBH 6010    | Public Health Epidemiology                                                                                    | 3  |
| PUBH 6960    | Internship in Public Health (3 credits required if <1 year experience, otherwise 3 credits advised electives) | 3  |
| PUBH 6970    | Project in Public Health                                                                                      | 4  |
| or PUBH 6990 | Thesis Research                                                                                               |    |
| Total Hours  |                                                                                                    | 40 |

This is what a student sees in the catalog

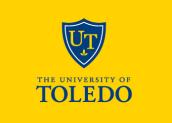

# **Reviewing Program Proposals**

# <u>Plan-of-Study</u> field is not required for graduate programs.

- It is a suggested order to how take the courses
- If tool used, no year needed, just terms.
- Plan-of-Study section appears in the University Catalog.

# Only appropriate text should be listed in "requirements" and "plan-of-study" fields.

- Do not include admission requirements
- Should not include comments for reviewer

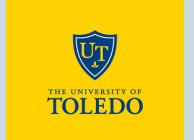

# **Reviewing Program Proposals**

#### MS IN NURSING: NURSE EDUCATOR

Overview

Plan of Study

#### **CURRICULUM**

Sample Full-time Plan of Study

| FIRST TERM  |                                         | HOURS |
|-------------|-----------------------------------------|-------|
| NURS 6720   | Tchg, Lrng and Evaluation Nurs          | 4     |
| NURS 5400   | Theoretical and Ethical Found           | 3     |
| NURS 5680   | Advanced Physiology and Pathophysiology | 3     |
| INDI 6000   | Introduction to Biostatistical Methods  | 3     |
| NURS 5530   | Public Policy and Health Care           | 3     |
|             | Hours                                   | 16    |
| SECOND TERM |                                         |       |
| NURS 6710   | Develop Instruc Progrm Nursing          | 3     |
| NURS 5910   | Advanced Nursing Research               | 3     |
| NURS 5330   | Health Assessments                      | 3     |
|             | Hours                                   | 9     |
| THIRD TERM  |                                         |       |

This is what a student sees in the catalog

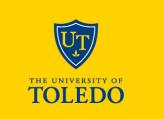

## **Review Program Proposals**

### For programs with new courses.

- Course should be entered into CIM first,
- once entered the new course will appear in CIM course picker for use on program form.

# Program Development Guidelines/Program Design Institute:

https://www.utoledo.edu/offices/provost/program-development/

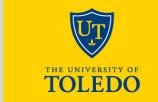

### **New Graduate Program Approval Flowchart**

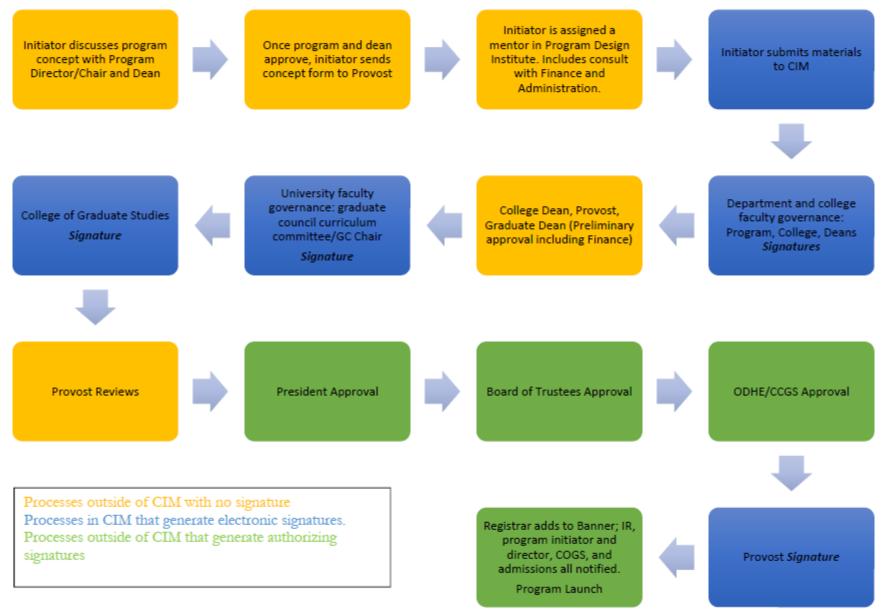

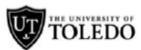

Updated: Dec 9, 2019

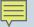

## Edits display through Red/Green Mark Up

33

Minimum number of credit hours for completion:

#### Requirements

List all courses which comprise of the certificate, minor, degree or concentration

#### PUBLIC HEALTH HEALTHCARE SYSTEMS MANAGEMENT

The **Public Health** Healthcare Systems Management major with a concentration in Public Health is designed for students who intend to seek or continue managerial careers in healthcare administration. Students are not able to apply any of these courses towards the **MBA** Administration major. Students majoring in **Public Health** Healthcare Systems Management must complete all of the following courses.

| Must complete the | MBA core course requirements in addition to the following: |   |
|-------------------|------------------------------------------------------------|---|
| PUBH 6010         | Public Health Epidemiology                                 | 3 |
| PUBH 6020         | Management and Leadership in Public Health                 | 3 |
| PUBH 6090         | Issues in Public Health                                    | 3 |
| PUBH 6050         | Concepts and Issues in Environmental Health                | 3 |

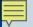

## Edits display through Red/Green Mark Up

### REQUIREMENTS FOR THE DOCTORAL PROGRAM

For the doctor of philosophy degree, a student must complete a total of 90 hours of graduate credit including the following:

| MATH 6730                                                                                                    | Methods Of Mathematical Physics II                     | 3     |
|----------------------------------------------------------------------------------------------------|--------------------------------------------------------|-------|
| PHYS 7220                                                                                                    | Classical Mechanics                                    | 3     |
| PHYS 7250                                                                                                    | Classical Electrodynamics I                            | 3     |
| PHYS 7260                                                                                                    | Classical Electrodynamics II                           | 3     |
| PHYS 7320                                                                                                    | Quantum Mechanics I                                    | 3     |
| PHYS 7330                                                                                                    | Quantum Mechanics II                                   | 3     |
| PHYS 7450                                                                                                    | Statistical Mechanics                                  | 3     |
| PHYS 8040                                                                                                    | Physics and Astronomy Professional Development Seminar | 1     |
| Select at least 18 additional hours of credit in physics in courses numbered higher than 6100 approved by the student's committee |                                                        | 18    |
| Dissertation research <sup>1</sup>                                                                                                |                                                        | 30-60 |
| Total Hours                                                                                                    |                                                        | 90    |

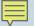

## Edits display through Red/Green Mark Up

### ATTR 6730 : Optimization of Performance and

Wellness, Corequisites, and Restrictions

Is there a prerequisite(s)?

Yes

Prerequisites as

KINE 6630, Minimal grade: B-, Academic level: GR

displayed in the

Or ATTR 6630, Minimal grade: B-, Academic level: GR

Catalog:

Modified or New

KINE 6620, Minimal grade: B-, Academic level: GR

Prerequisites

Or ATTR 6620, Minimal grade: B-, Academic level: GR

Can the pre-requisite be taken at the same time as the course?

No

**Course Inactivation Proposal** 

Viewing: KINE 6620 : Clinical Skills II

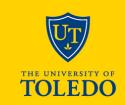

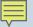

# Finding Proposals at Graduate Council Level for Approval

### Course Inventory Management

Search, edit, add, and inactivate courses.

Use an asterisk (\*) in the search box as a wild card. For example, MATH\* will find everything that starts with "MATH", \*MATH everything that ends with "MATH", and \*MATH\* everything that contains "MATH". The system searches the Course Code, Title, Workflow step and CIM Status.

Quick Searches provides a list of predefined search categories to use.

|             | Search Archive - OR -                                       | Propose New Course | Quick Searches ▼                 |
|-------------|-------------------------------------------------------------|--------------------|----------------------------------|
| Course Code | Title                                                       | Workf              | ow Status                        |
| 02, 03,1    | Learner (International III abores), real-george ( equipose) | <del>5,</del>      | A literature                     |
| SOC 6280    | Applied Social Research Methods                             | GR SO              | C Curriculu edited               |
| PSY 6720    | Social Cognition                                            | Gradua             | ite Council added                |
| PHYS 8040   | Physics and Astronomy Professional Development Seminar      | Gradua             | ate Council added                |
| ATTR 6120   | Evaluation and Management of Peripheral Joint Injuries      | Gradua             | ite Council edited               |
| ATTR 6150   | Foundations of Athletic Training Practice                   | Gradua             | <mark>ite Co</mark> uncil edited |
| ATTR 6220   | Evaluation and Management of Head and Snine Injuries        | Gradus             | te Council edited                |

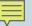

# Finding Proposals at Graduate Council Level for Approval

### Program Management

Help 🔞

Search, edit, add, and inactivate programs.

Use an asterisk (\*) in the search box as a wild card. For example, MATH\* will find everything that starts with "MATH", \*MATH everything that contains "MATH". The system searches the Program Code, Title, Workflow step and CIM Status.

Quick Searches provides a list of predefined search categories to use.

|              | Search                              | □ History - OR - | Propose New Program | Quick Searches ▼                  |  |
|--------------|-------------------------------------|------------------|---------------------|-----------------------------------|--|
| Program Code | Program Name                        |                  | Workf               | low Status                        |  |
| CE-ITEC-CRG  | Intrprf Teamng Erly Ch, Certificate |                  | GR TEI              | O Curriculu edited                |  |
| BU-ACCT-MSA  | Accounting, MSA                     |                  | Gradua              | <mark>ate Council .</mark> edited |  |
| BU-ABAN-MS   | Applied Business Analytics, MS      |                  | Gradua              | ate Council edited                |  |
| BU-ABAN-MABA | Applied Business Analytics, MABA    |                  | Gradua              | ate Council edited                |  |
| SM-PHYS-PHD  | Physics, PhD                        |                  | Gradua              | <mark>ate Council</mark> edited   |  |
| AR-ECON-MA   | Economics, MA                       |                  | Gradua              | ate Council edited                |  |
|              |                                     |                  |                     |                                   |  |

### **CIM HELP**

https://www.utoledo.edu/offices/provost/curriculumtracking/

- CIM FAQS
- CIM Courses Help Document
- CIM Program Help Document

### **CIM Training**

Feb. 13: 11 a.m.-noon, Carlson Library 1035

Feb. 21: 2-3 p.m., Carlson Library 1035

Feb. 24: 3-4 p.m., Carlson Library 1035

### **Cathy Zimmer**

Director of Academic and Curricular Initiatives
Office of the Provost | University Hall 3280
419.530.3202 | cathy.zimmer@utoledo.edu

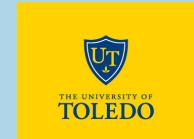

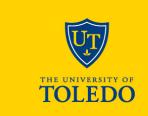